# **Проектирование цифровых СБИС**

*Тафинцев Константин Станиславович (кафедра ТКС)*

## **Информация о курсе**

- **• Длительность 1 семестр**
- **• Контрольные мероприятия**
	- **– Контрольные работы в течении семестра**
	- **– Лабораторные работы**
	- **– Экзамен**

#### **Цели и задачи курса**

- Изучение основных аспектов проектирования цифровых схем:
	- булева алгебра и системы представления чисел,
	- схемотехника КМДП логических вентилей,
	- маршрут проектирования и технология изготовления КМДП ЦСБИС,
	- основные узлы цифровых схем,
	- методы проектирования элементов и блоков ЦСБИС на основе карт Карно и диаграмм состояний,
	- основные понятия разработки ЦСБИС с использованием программируемых логических схем,
	- методы выявления и предотвращения неисправностей в ЦСБИС.

## **Литература:**

1. Опадчий Ю.Ф. и др. Аналоговая и цифровая электроника, М.: Горячая линия – Телеком, 2005.

2. Угрюмов Е.П. Цифровая схемотехника, М., 2004.

3. Уилкинсон Б. Основы проектирования цифровых схем, М.: Издательский дом «Вильямс», 2004.

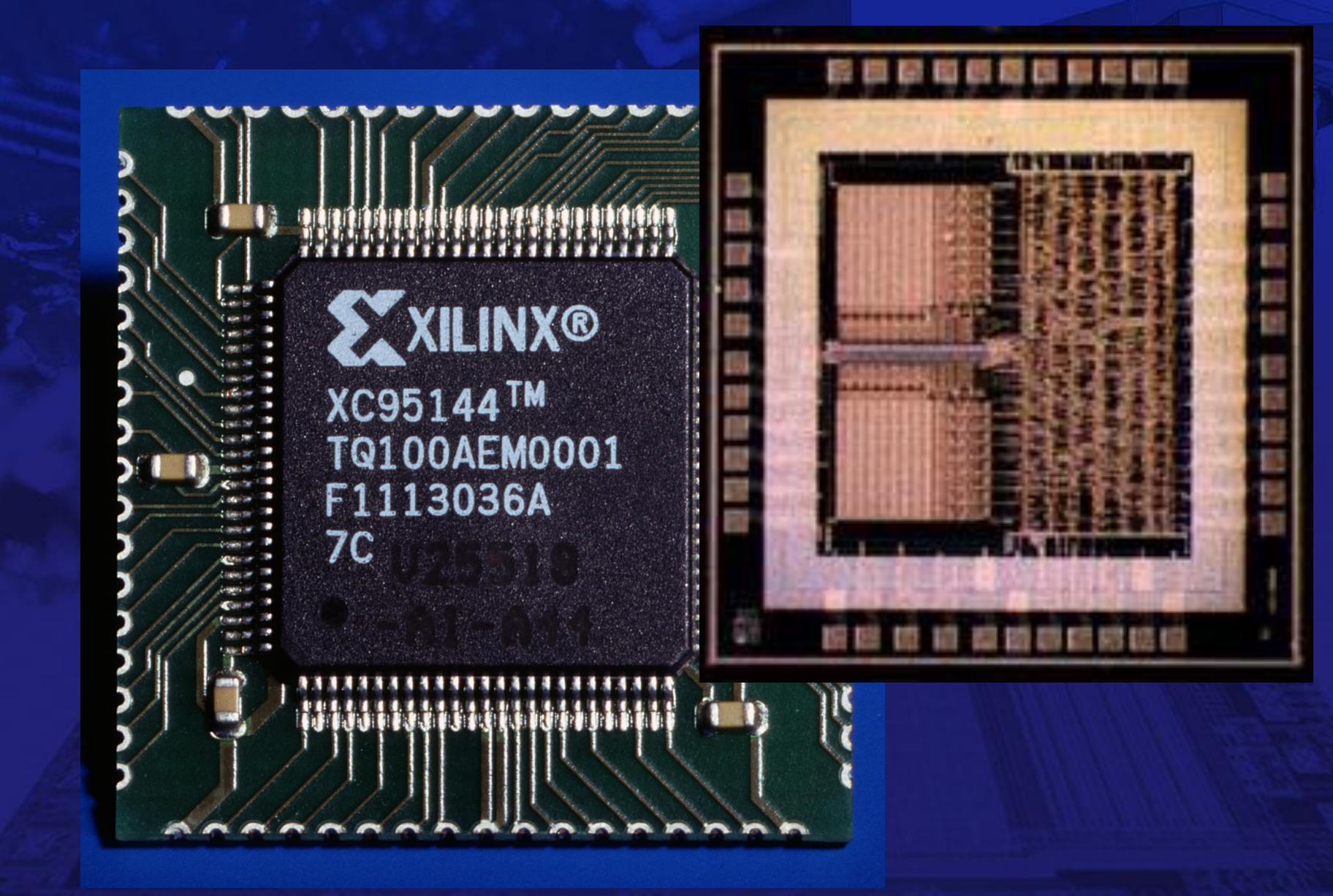

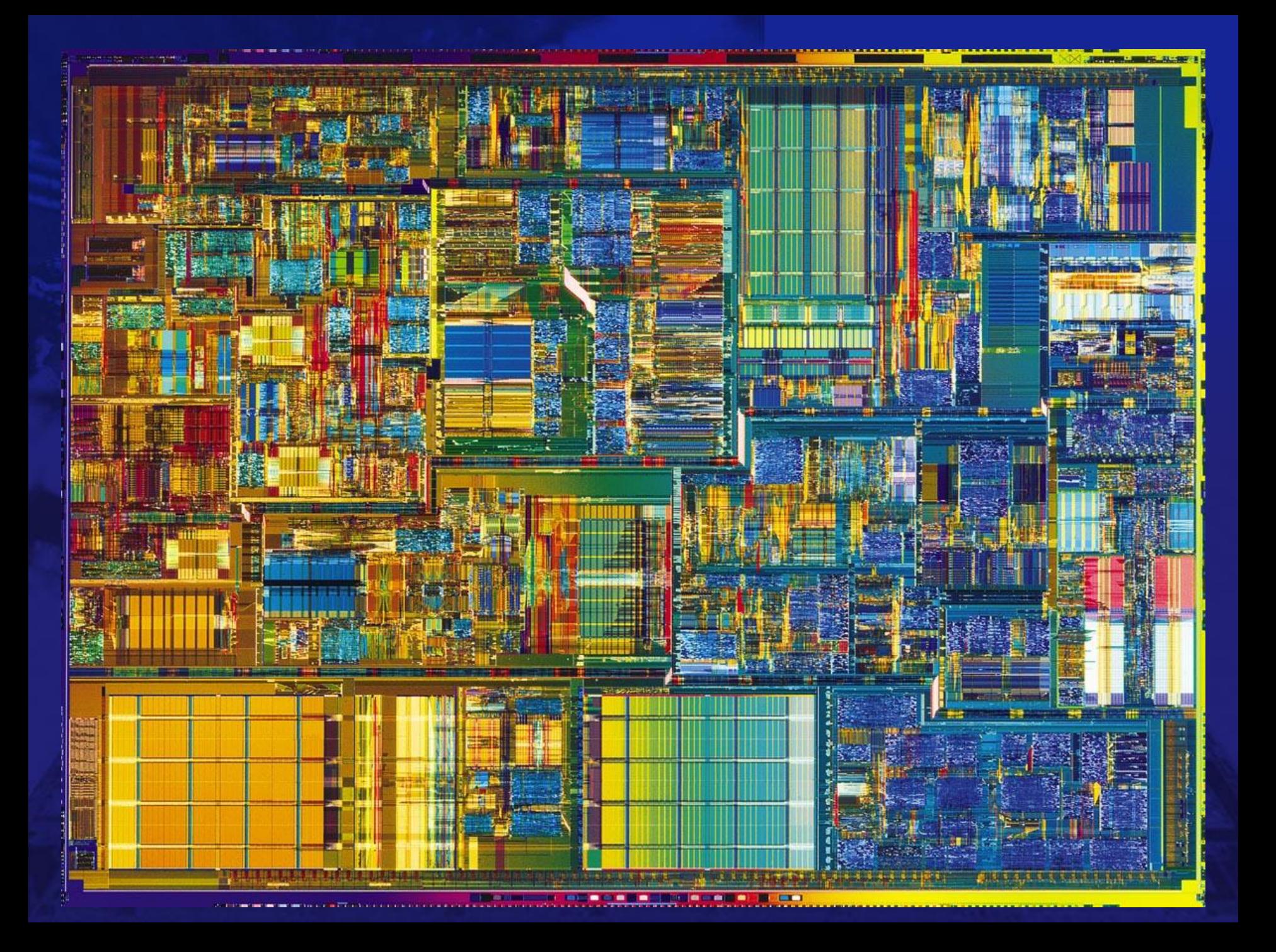

# **Лекция 1**

*Цифровые системы и представление информации*

## **Цифровые системы**

•Управление устройствами

## •Выполнение вычислений

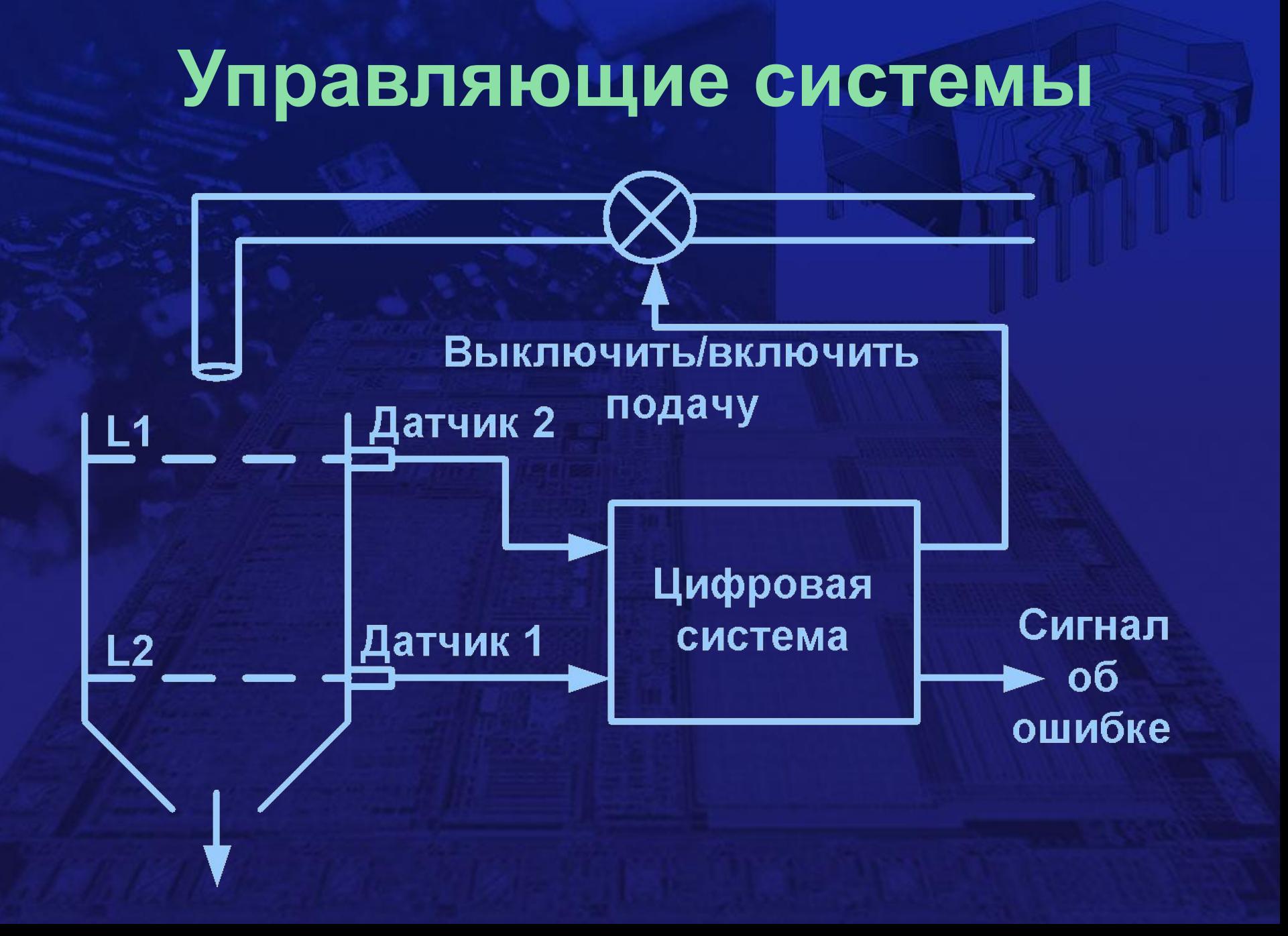

#### **Логические сигналы**

#### • Включено – ИСТИНА (TRUE),  $"1"$

#### • Выключено – ЛОЖЬ (FALSE),  $\mathbf{H}^{\mathbf{u}}$ Ситуация Напряжение Ключ Гогическое Значение

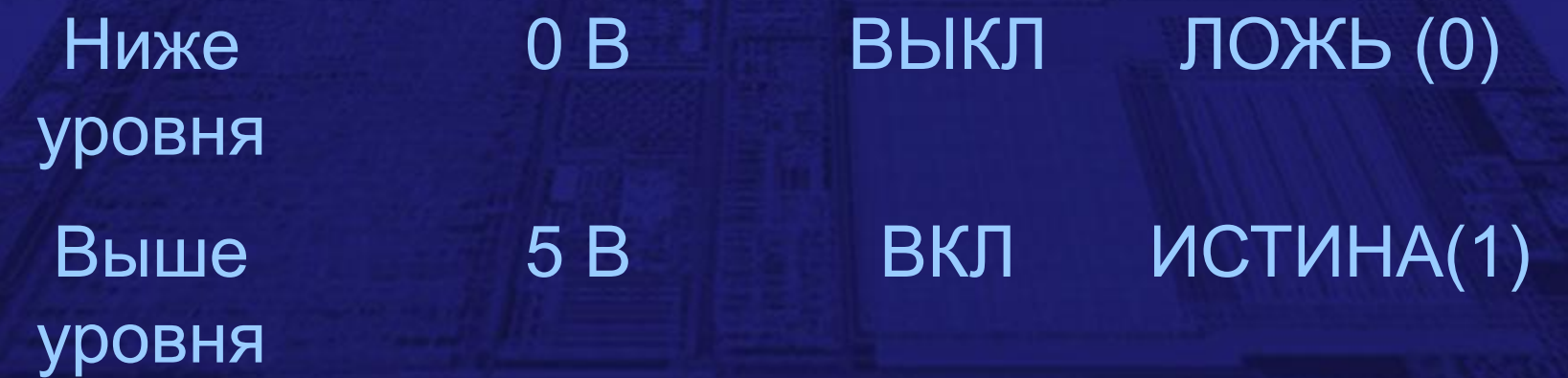

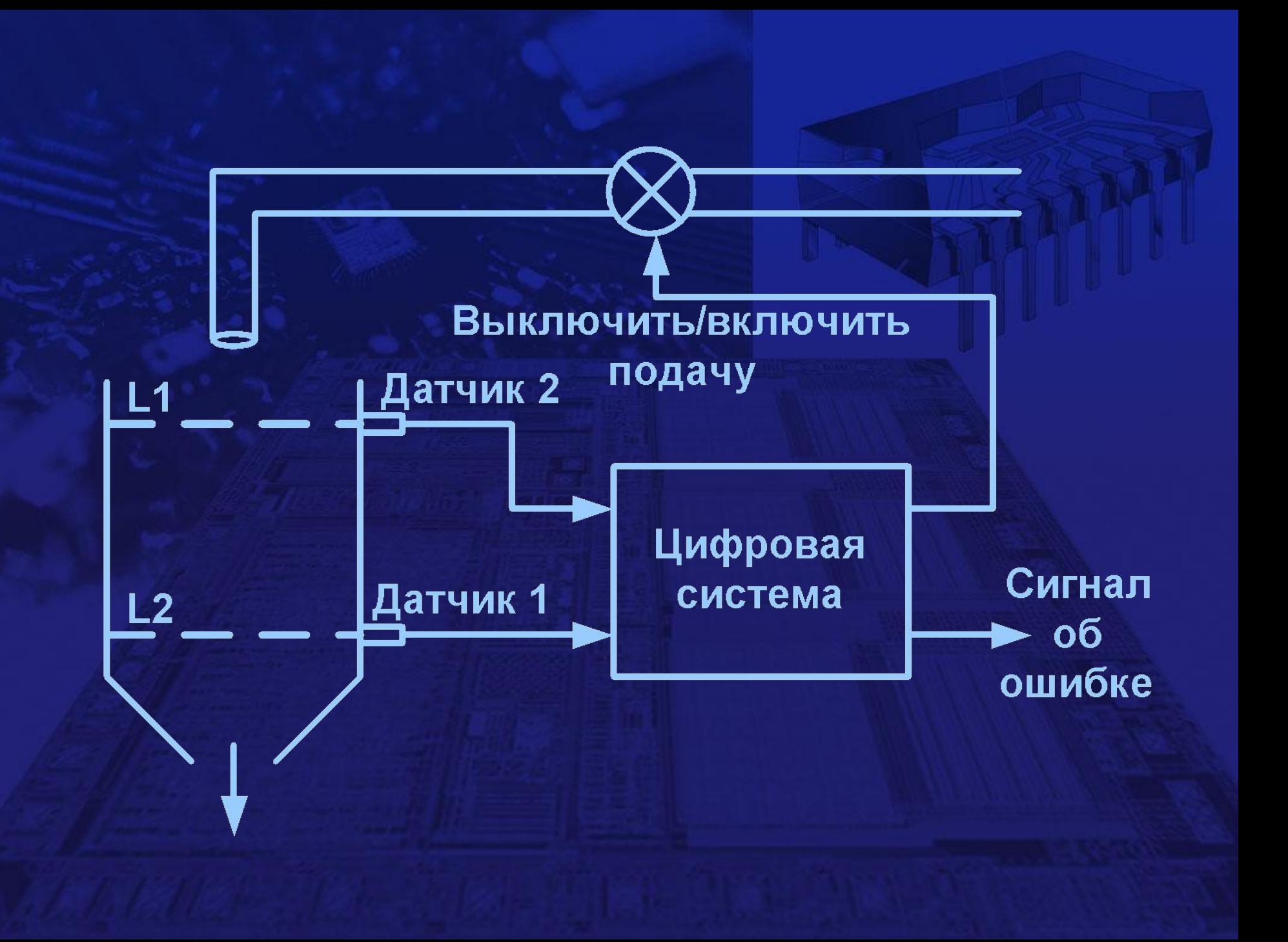

#### **Логические переменные**

 $\cdot$  S<sub>1</sub> – выход с Датчика1: –если уровень выше L1, то S<sub>1</sub> = лог.1 –если уровень ниже L1, то S<sub>1</sub> = лог.0

 $\cdot$  S<sub>2</sub> – выход с Датчика2: –если уровень выше L2, то S<sub>2</sub> = лог.1 –если уровень ниже L2, то S<sub>2</sub> = лог.0

#### **Логические переменные**

• Е – сигнал об ошибке:  $-$ если есть ошибка, то  $E = \pi$ ог.1  $-$ если ошибки нет, то  $E = \text{nor } 0$ 

• Z – выходной сигнал:  $-e$ сли  $Z = \text{nor.}1$ , то открыть клапан –если  $Z = \text{nor.0}$ , то закрыть клапан

## **Логические функции**

- **• Необходимо задать «Алгоритм» по которому выдается сигнал об ошибке**:
	- Если S<sub>1</sub>="0" и S<sub>2</sub>="1", то E="1", иначе  $F = "0"$
- **• и открывается или закрывается клапан:**
	- Z станет равным "1" при S<sub>1</sub>="0", но Z не перейдет в "0", когда S<sub>1</sub> перейдет в "1", а случится это только тогда, когда S<sub>2</sub> станет равным "1".

#### **Выражения булевой алгебры**

• Сигнал об ошибке:  $E = S_1 \cdot S_2$  «**M**» (AND) (коньюкция, логическое произведение)

• Тревога, если есть хоть одна ошибка:  $T = E_1 + E_2 + E_3 + E_4$  **«ИЛИ» (OR)** (дизъюнкция, логическая сумма)

#### **Логические схемы**

## **• Комбинационные**

выход зависит только от комбинации входов

**• Последовательностные** выход определяется последовательностью входных значений

#### **Вычисляющие схемы**

- Более сложные датчики могут выдавать численные значения (например, температура: -20°С, +36,6°С и т.д.), а не двоичные типа «ДА» / «НЕТ» или «ИСТИНА» / «ЛОЖЬ».
- Клапан может иметь более двух положений, а не «ОТКРЫТО/ЗАКРЫТО»
- Такими устройствами необходимо управлять на основе численных данных.

## **Цифровой компьютер**

- Первое полуавтоматическое вычисляющее устройство было изобретено Чарльзом Беббиджем в 1850-х годах
- В настоящее время цифровые компьютеры широко используются и проникли практически во все области деятельности человека.

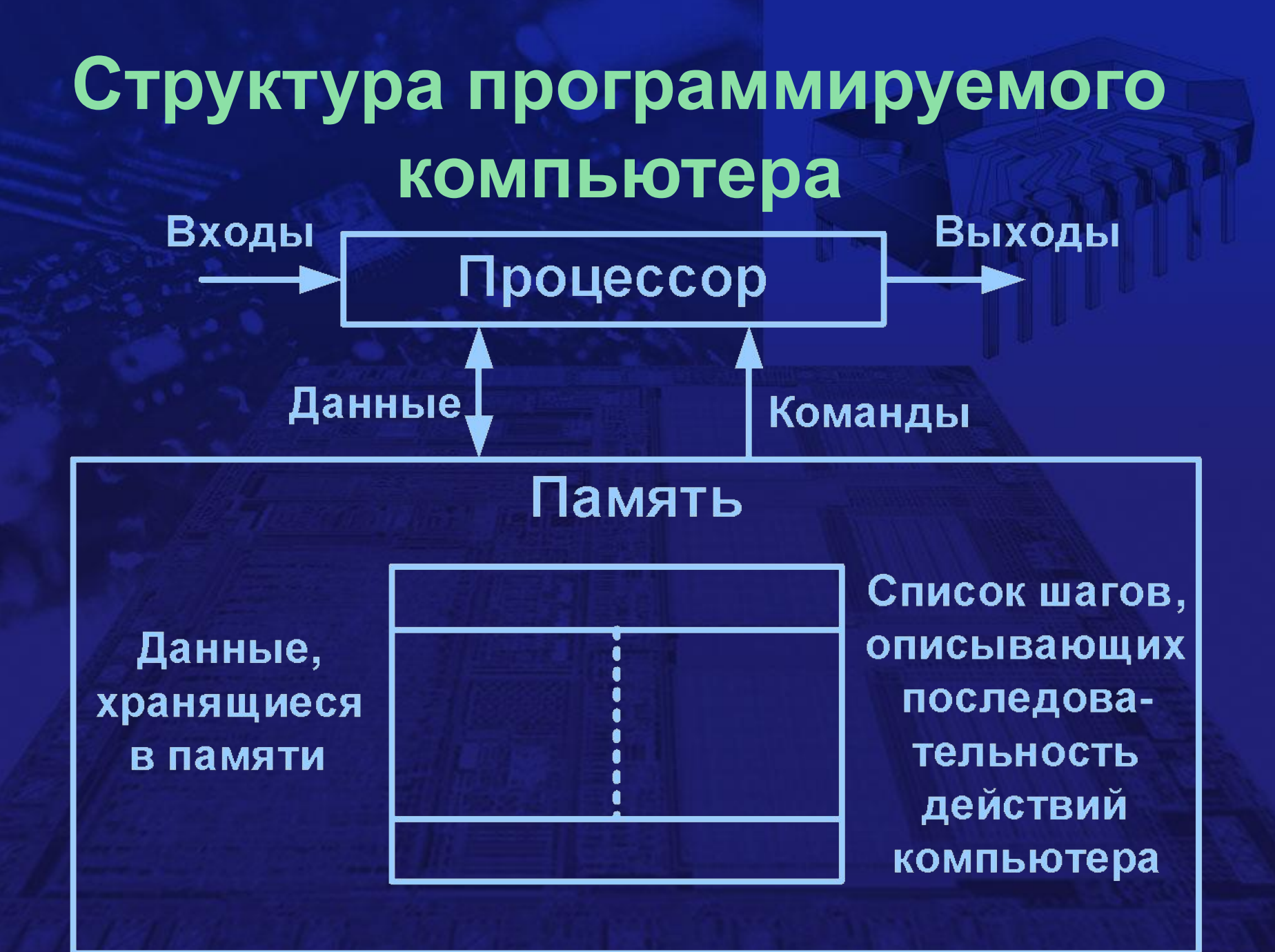

**Представление чисел в цифровых системах**

• Так как числами оперирует машина, то необходимо переводить числа из формы, понятной человеку, в форму, понятную машине.

• То есть **числа** необходимо перевести в **напряжения**.

#### **Десятичные числа**

- Число 235 может быть представлено как три сигнала с напряжениями 2В, 3В и 5В.
- Основание 10, по числу пальцев на руках человека.
- $\cdot$  235 = 2\*10<sup>2</sup> + 3\*10<sup>1</sup> + 5\*10<sup>0</sup>
- Для записи чисел используются десять цифр: 0,1,2,3,4,5,6,7,8,9

#### Системы счисления

Можно взять произвольное основание **b для записи числа, тогда:** 

 $a_{n-1}$   $a_{n-2}$   $\dots$   $a_2$   $a_1$   $a_0$  =

 $a_{n-1}$  b<sup>n-1</sup> + a<sub>n-1</sub> b<sup>n-1</sup> + ... + a<sub>2</sub> b<sup>2</sup> + a<sub>1</sub> b<sup>1</sup> + a<sub>0</sub> b<sup>0</sup>

**Системы счисления** • Число 235 по основанию 9, записывается как 235<sub>9</sub> в десятичной нотации записывается как  $2*9^2 + 3*9^2 +$  $5*9^2 = 194_{10}$ . Для записи чисел по основанию 9 используются 9 цифр: 0,1,2,3,4,5,6,7,8

• При уменьшении величины основания – уменьшается количество цифр с помощью которых записываются числа

Двоичные числа • Для записи чисел по основанию 2 используются только 2 цифры: 0 и 1.

• 0110101<sub>2</sub> = 0\*2<sup>6</sup> + 1\*2<sup>5</sup> + 1\*2<sup>4</sup> + 0\*2<sup>3</sup> +<br>+ 1\*2<sup>2</sup> + 0\*2<sup>1</sup> + 1\*2<sup>0</sup> = 32 + 16 + 4 + 1 =  $=53_{10}$ 

• 0 и 1 соответствуют сигналам **ВЫКЛ/ВКЛ** 

## Запись дробных чисел

 $\cdot$  23,82<sub>10</sub> =  $= 2*10<sup>1</sup> + 3*10<sup>0</sup> + 8*10<sup>-1</sup> + 2*10<sup>-2</sup>$ 

 $\cdot$  01101,101, = 0\*2<sup>4</sup> + 1\*2<sup>3</sup> + 1\*2<sup>2</sup> +<br>0\*2<sup>1</sup>+ + 1\*2<sup>0</sup> + 1\*2<sup>-1</sup> + 0\*2<sup>-2</sup> + 1\*2<sup>-3</sup> =  $= 8 + 4 + 1 + 0.5 + 0.125 = 13.625$ <sub>10</sub>

## Преобразование из двоичной системы счисления в десятичную

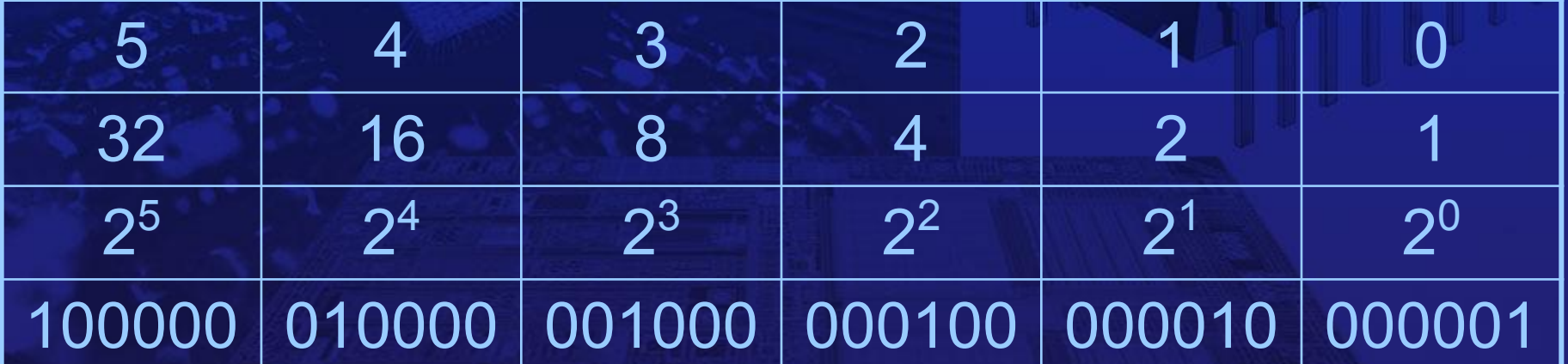

 $\overline{55}_{10}$  = 32 + 16 +4 + 2 +1 =  $= 100000<sub>2</sub> + 010000<sub>2</sub> + 000100<sub>2</sub> +  
000010<sub>2</sub> + 000001<sub>2</sub> =$  $= 110111,$ 

#### **Хранение цифровых значений**

- Для хранения чисел требуются массивы памяти c необходимым числом ячеек памяти.
- Современные ячейки памяти по своей природе могут хранить двузначные значения:
	- есть заряд / нет заряда,
	- 2 направления вектора магнитного поля,
	- перфокарты (старейший способ хранения цифровой информации) и др.

Хранение цифровых значений • Перфокарты – старейший способ хранения цифровой информации

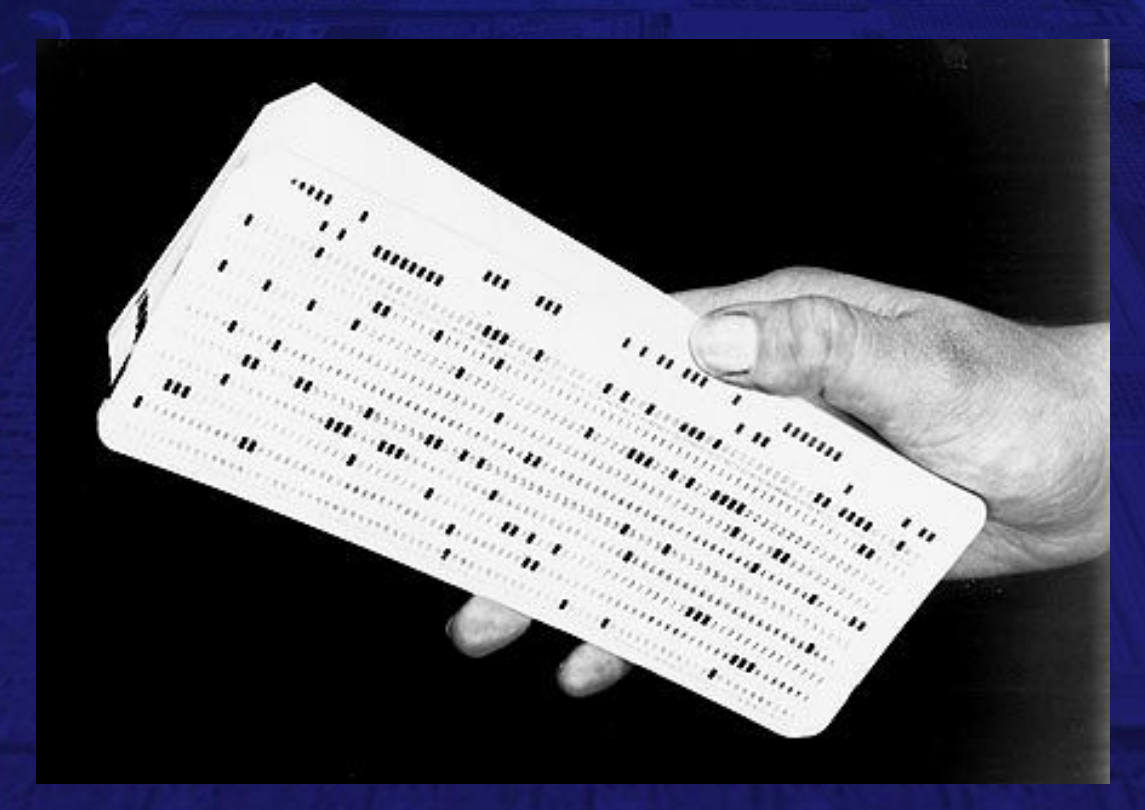

#### **Хранение цифровых значений**

- Минимальная единица информации 1 бит (б), может принимать только двоичные значения – 0 и 1.
- 8 бит = 1 байт (Б)
- 1024 байт = 1 килобайт (КБ)
- 1024 килобайт = 1 мегабайт (МБ)

Шестнадцатеричные числа  $\cdot 0, 1, 2, 3, 4, 5, 6, 7, 8, 9$ 10, 11, 12, 13, 14, 15 • A, B, C, D, E, F  $\cdot$ Основание 16 = 2<sup>4</sup>  $\cdot 5_{16} = 0101_{2}$ ,  $B_{16} = 1011_{2}$  $\cdot$ A7<sub>16</sub> = 1010 0111<sub>2</sub>

Восьмеричные числа  $\cdot 0, 1, 2, 3, 4, 5, 6, 7,$ • Основание  $8 = 2^3$  $\cdot 5_{8} = 101_{2}$ ,  $3_{8} = 011_{2}$  $\cdot$ 42<sub>8</sub> = 100 010<sub>2</sub>

**Арифметические операции над двоичными числами** •Сложение:  $0 + 0 = 00, 1 + 0 = 01,$  $0 + 1 = 01, 1 + 1 = 10.$ 

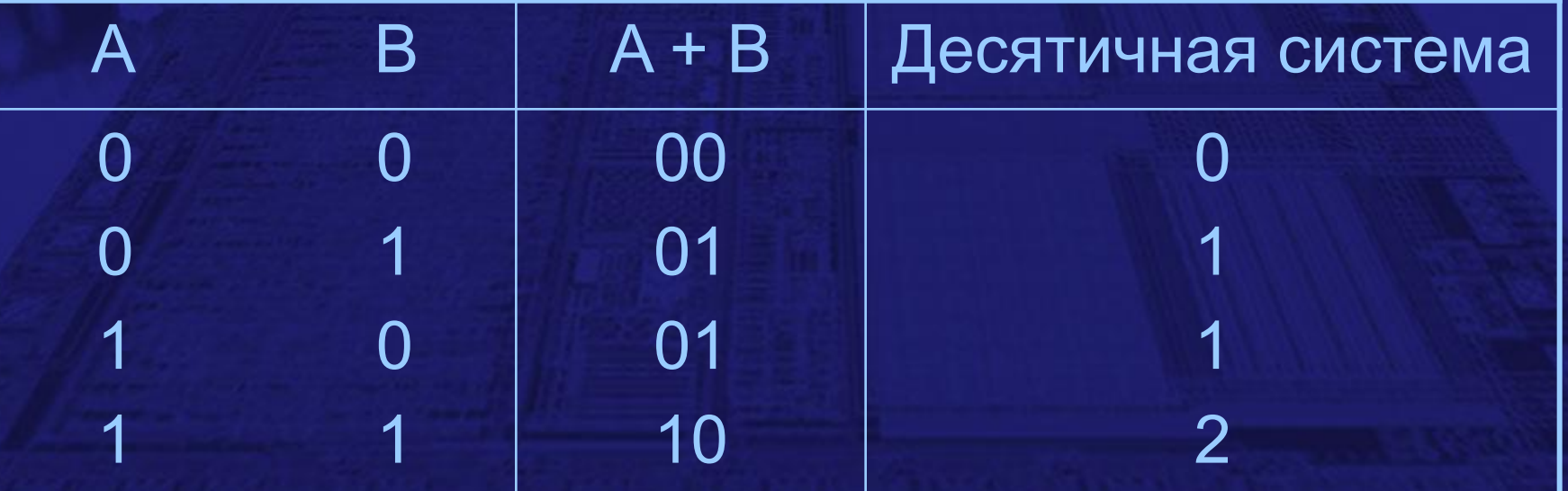

## **Суммирование с переносом**

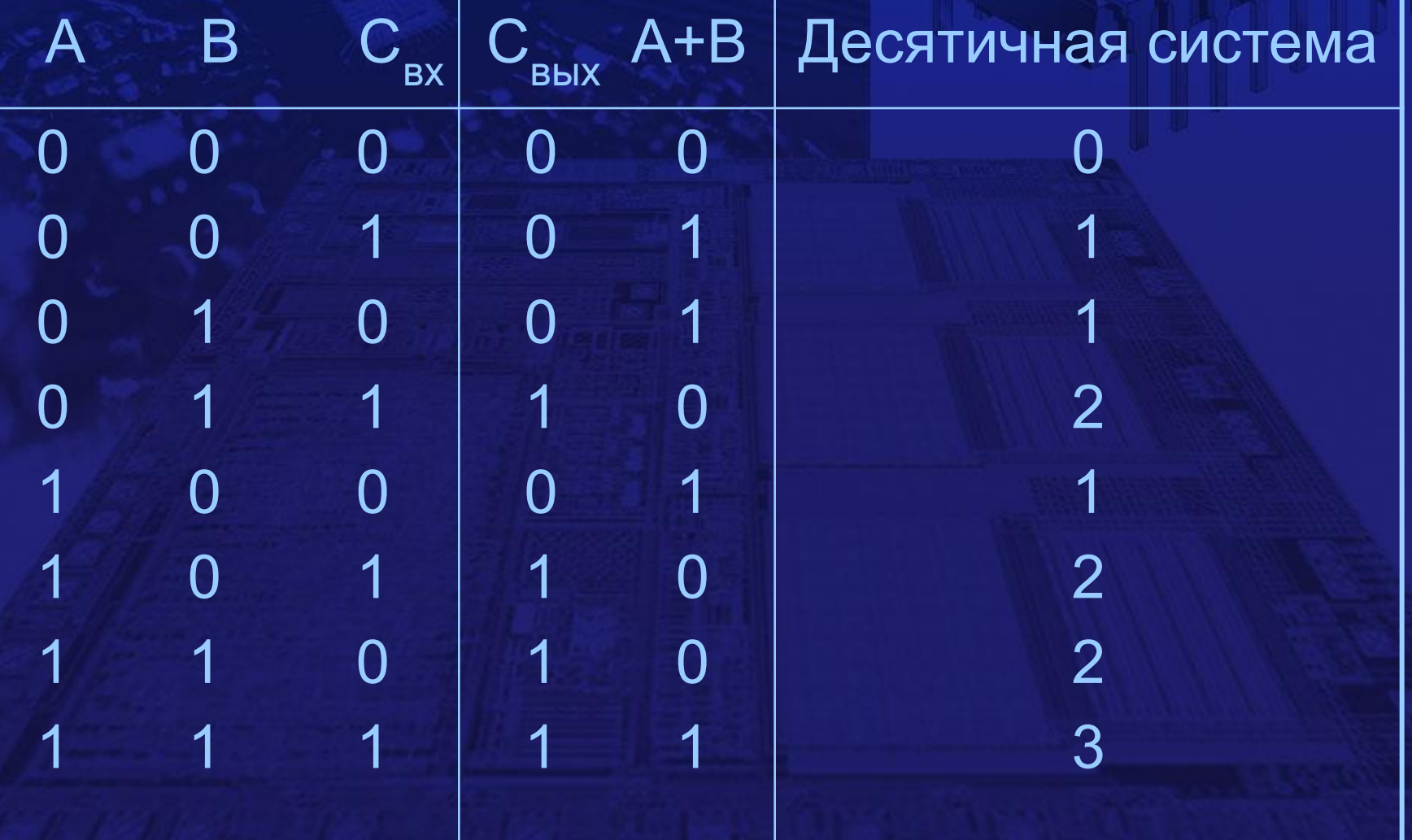

## Суммирование многоразрядных двоичных чисел

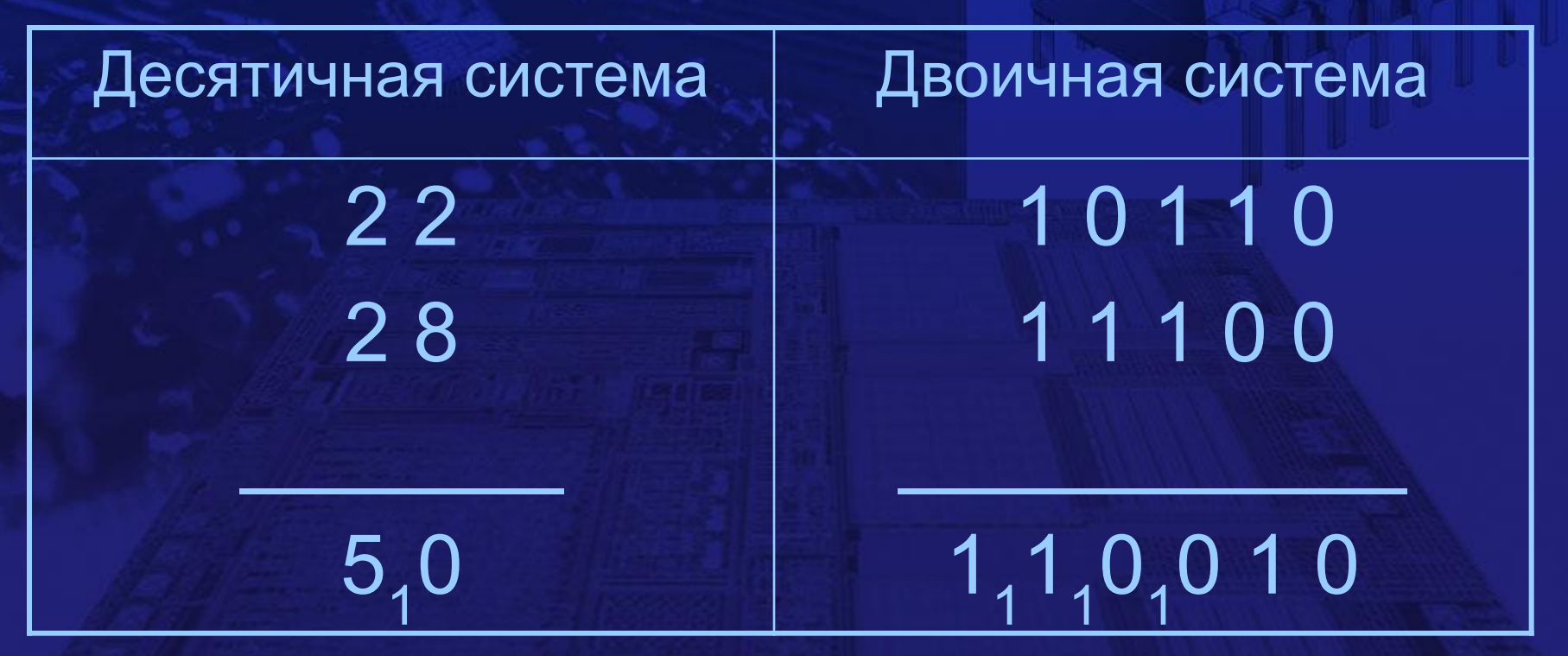

Бит переноса с предыдущего разряда последовательно передается на следующий разряд

# **Дополнительные числа** • Десятичное число (10's complement) 10<sup>n</sup> – N, где n-количество разрядов десятичного числа N.

 $1000_{10} - 235_{10} = 765_{10}$ 

• Двоичное число (2's complement):  $2^{n}$  – N, пусть N = 011<sub>2</sub>(3<sub>10</sub>)  $1000<sub>2</sub> - 011<sub>2</sub> = 101<sub>2</sub>(5<sub>10</sub>)$ 

## **Отрицательные двоичные числа**

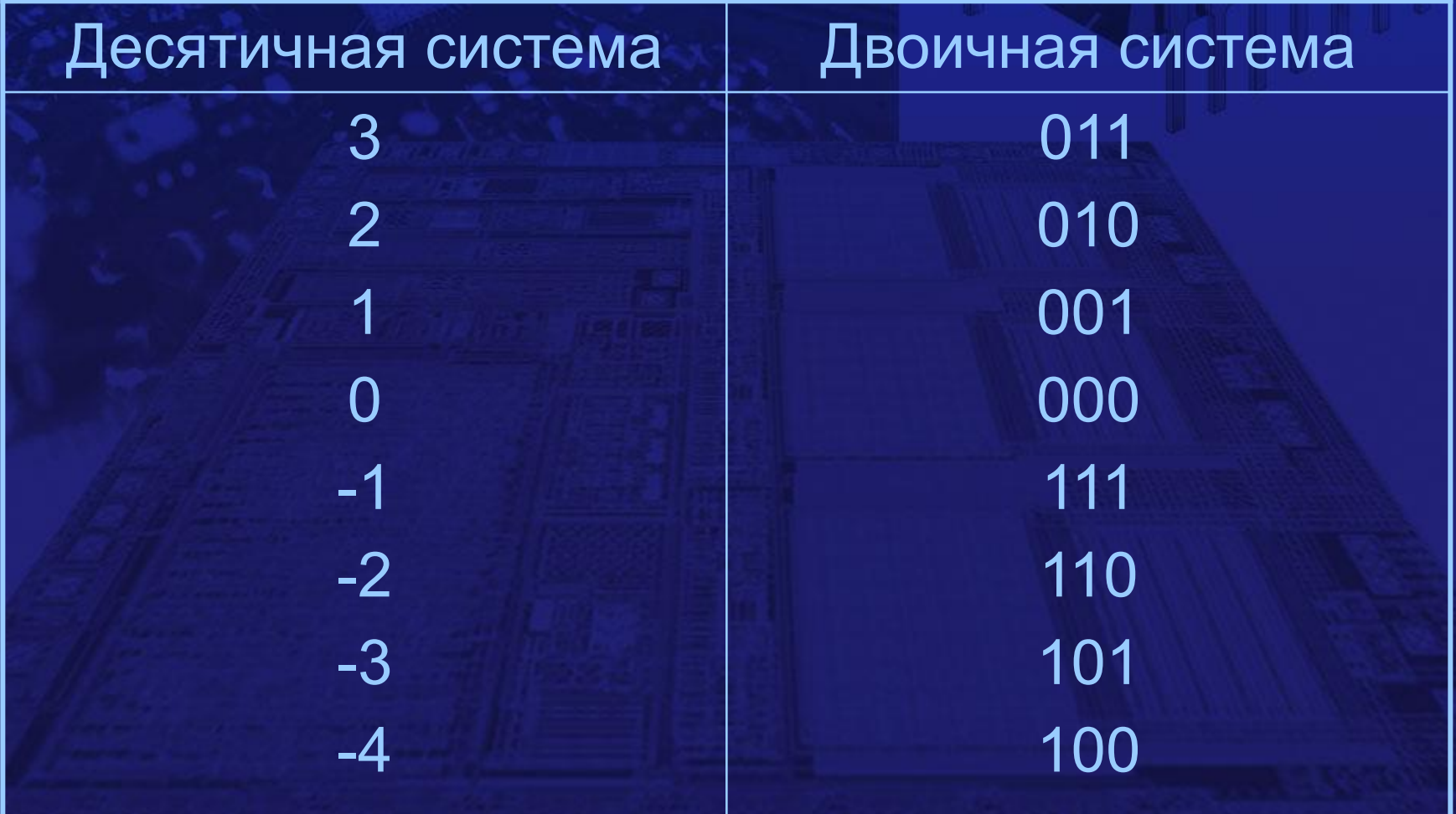

#### Вычитание

• Операция вычитания в двоичной форме заменяется сложением уменьшаемого с ДОПОЛНИТЕЛЬНЫМ ЧИСЛОМ К вычитаемому:  $X - Y = X + (-Y) = X + (2<sup>n</sup> - Y)$ • Отрицание отрицательного числа:  $-(-Y) = 2<sup>n</sup> - (2<sup>n</sup> - Y) = 2<sup>n</sup> - 2<sup>n</sup> + Y = Y$ 

## **Примеры вычитания в двоичной форме**

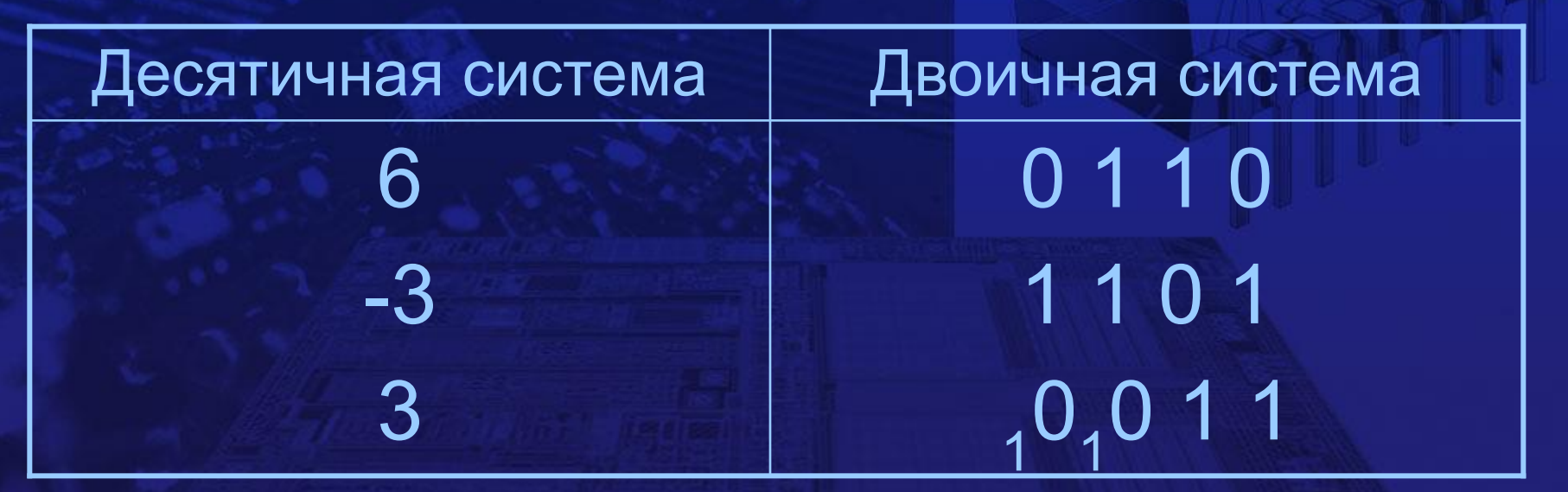

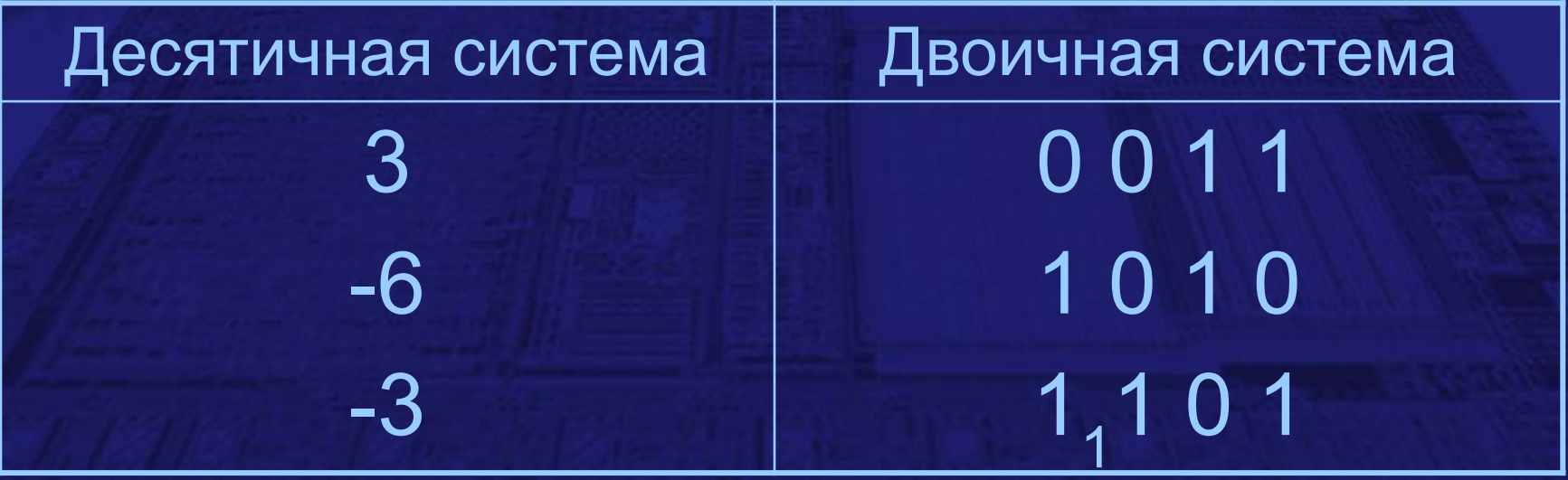

Простой способ преобразования двоичного числа в дополнительный код • Сначала инвертируются все разряды преобразуемого числа • Затем к результату прибавляется 1.  $14_{10} = 01110$  $-14_{10} = -(01110_{2}) = 10001_{2} + 1 =$  $= -10010,$ 

## **Итоги**

- Наиболее удобные для цифровых систем сигналы с двумя состояниями
- Двузначные сигналы используются:
	- для управления
	- для представления чисел в двоичной форме
- Шестнадцатеричная система наиболее удобна для промежуточного представления информации.
- Сложение двоичных чисел подобно сложению десятичных «столбиком».
- Вычитание двоичных чисел производится с использованием дополнительного кода.